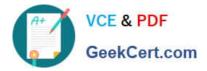

# M70-201<sup>Q&As</sup>

Magento Certified Developer Plus Exam

# Pass Magento M70-201 Exam with 100% Guarantee

Free Download Real Questions & Answers **PDF** and **VCE** file from:

https://www.geekcert.com/m70-201.html

100% Passing Guarantee 100% Money Back Assurance

Following Questions and Answers are all new published by Magento Official Exam Center

Instant Download After Purchase

100% Money Back Guarantee

- 😳 365 Days Free Update
- 800,000+ Satisfied Customers

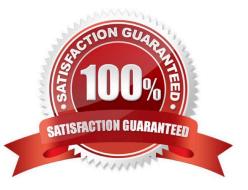

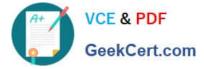

### **QUESTION 1**

You have a product collection and want to add a filter to get all products whose name starts with Test or whose price is 0.00. Which of the following statements would add that OR condition?

```
A. Scollection->addAttributeToFilter(array(
   array('attribute' => 'price', 'eq' => 0.00),
   array('attribute' => 'name', 'like' => 'Test%')
   ));
B. Scollection
   ->addFieldToFilter['price', 0.00)
   ->addFieldToFilter('name', array('like' => 'Test%')
   ):
C. Scollection
   ->addAttributeToFilter('price', 0.00)
   ->addAttributeToFilter('name', array('like' => 'Test%')
   );
D. Scollection->addFieldToFilter(
   array('price', 'name'),
   array(array('eq' => 0.00), array('like' => 'Test%'))
   );
E. Scollection
   ->addAttributeToFilter('price',0.00)
   ->addOrCondition('name', array('like' => 'Test%'));
```

```
A. B. C. D. E.
```

Correct Answer: A

## **QUESTION 2**

Which of the following actions will enable logging via calls to debugData() on a native Magento payment method model?

- A. Set the protected property \$\_debug of the payment model to true
- B. Set the config node default/payment/debug/ [method code] to 1
- C. Call Mage::register (\\'payment\_method\_debug\_\\' . [method code], true);
- D. Set the config node default/payment/ [method code]/debug to 1
- E. Call setDebug(true) on the payment method model

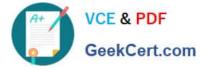

Correct Answer: D

#### **QUESTION 3**

You need to create a new condition rule type.

Which two of the following classes would be suitable candidates for extending? (Choose two)

- A. Mage\_CatalogRule\_Model\_Rule\_Condition\_Product
- B. Enterprise\_CatalogRule\_Model\_Rule\_Condition\_Product
- C. Enterprise\_TargetRule\_Model\_Rule\_Condition\_Product\_Attributes
- D. Mage\_TargetRule\_Model\_Rule\_Condition\_Product\_Attributes
- E. Enterprise\_TargetRule\_Model\_Rule\_Condition\_Rule

Correct Answer: AC

#### **QUESTION 4**

Which table stores information about the relationship between configurable products and their child products?

- A. catalog\_product\_link
- B. catalog\_product\_super\_link
- C. catalog\_product\_option
- D. catalog\_product\_relation
- Correct Answer: B

# **QUESTION 5**

Which method is responsible for a full re-index in the abstract Magento indexer?

- A. fullReindex()
- B. reindexAH()
- C. processEvent ()
- D. reindex()

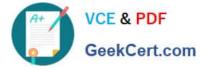

Correct Answer: B

M70-201 Practice Test

M70-201 Study Guide

M70-201 Braindumps